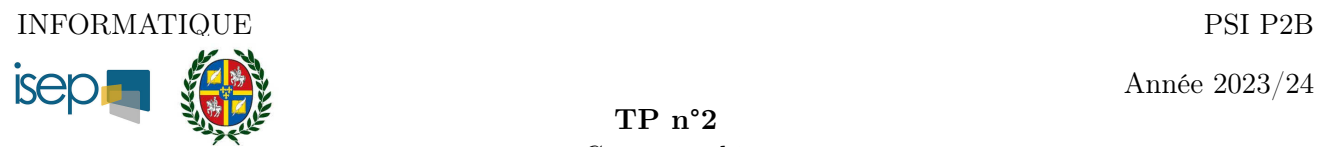

Année 2023/24

TP n°2 Cryptographie

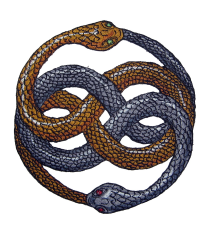

# Table des matières

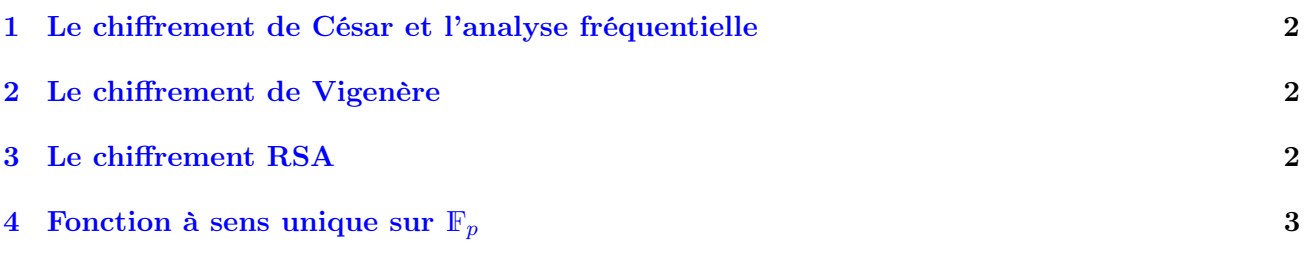

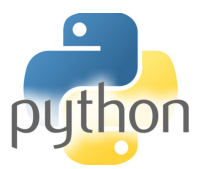

Vincent Rohart http://vrohart.e-monsite.com/

### <span id="page-1-0"></span>1 Le chiffrement de César et l'analyse fréquentielle

Si vous êtes à l'aise avec Python vous pouvez passer cette section.

1. Avant toute chose, programmer une fonction de signature toutenmaj(M) où M est une chaîne de caractères, qui renvoie la même chaîne de caractères où chaque minuscules (de 'a' à 'z') est transformée en sa majuscule correspondante. Les autres caractères (espace, apostrophe, etc.) restant inchangés.

Exemple. L'appel de toutenmaj("Bonjour l'ami !") devra renvoyer "BONJOUR L'AMI !".

- 2. Programmer une fonction de signature cesar(M,k) où
	- M est une chaîne de caractères ne comportant pas de minuscules,
	- $\overline{\phantom{a}}$  k est un entier compris entre 0 et 25,

qui renvoie la chaîne de caractères obtenue après un décalage de k (par exemple, si  $k = 2$ , le message 'ABCD' sera transformé en 'CDEF'). Attention les caractères qui ne sont pas des lettres ne devront pas être transformés.

3. Programmer une fonction de signature freq(M) où M est une chaîne de caractères ne comportant pas de minuscules, qui renvoie un dictionnaire dont les clés sont les lettres de l'alphabet (de 'A' à 'Z') et dont les valeurs sont des fréquence (en pourcentage) d'apparition de ces lettres.

Exemple. L'appel de toutenmaj("BONJOUR L'AMI !") devra renvoyer

{"A":9.09, "B":9.09, "I":9.09, "J":9.09, "L":9.09, "M":9.09, "N":9.09, "O":18.18, "R":9.09, "U":9.09}

4. Faire une analyse fréquentielle sur le texte du fichier message-crypte-cesar.tex en ligne et le déchiffrer. Bonus : trouver le nom de l'œuvre dont est extrait ce texte.

#### <span id="page-1-1"></span>2 Le chiffrement de Vigenère

- 1. Proposer une fonction de signature vigenere(M,K) où M est une chaîne de caractères ne comportant que des lettres majuscules, sans espace, et où M est une chaîne de caractère (la clé), qui renvoie le message M chiffré par le code de Vigenère grâce à la clé K.
- 2. Écrire alors une fonction dech\_vig(N,K) qui décrypte le message N en connaissant la clé K.
- 3. Proposer un ensemble de fonctions mettant en place le principe de Babbage-Kasiski.
- 4. Déchiffrer le texte du fichier message-crypte-vigenere.tex en ligne et le déchiffrer. Bonus : trouver le nom de l'œuvre dont est extrait ce texte.

#### <span id="page-1-2"></span>3 Le chiffrement RSA

- 1. Créer une fonction de signature  $inv\mod(a,n)$  qui prend en argument deux entiers naturels a et  $n (\text{ou } n \neq 0)$  qui renvoie, si pgcd $(a, n) = 1$ , l'inverse de a modulo n, c'est-à-dire l'unique entier b de  $\llbracket 1, n-1 \rrbracket$  tel que  $ab \equiv 1 \llbracket n \rrbracket$ . Si pgcd $(a, n) \neq 1$ , la fonction renverra un message d'erreur.
- 2. Écrire une fonction ascii(M) qui transforme le texte M en utilisant le code ASCII. Exemple. L'appel ascii("Bonjour l'ami !") devra renvoyer "66 111 110 106 111 117 114 32 108 39 97 109 105 32 33"
- 3. Écrire une fonction de signature chiff\_RSA(M,n,e) qui chiffre un message M (chaîne de caractères) selon la méthode RSA avec la clé publique (n,e), où n est le produit de deux nombres premiers de votre choix (pas trop grands). Se reporter au cours pour savoir qui est e.
- 4. Chiffrer le message « Gare ! Les cornichons sont parmi nous ! ».
- 5. Proposer une fonction de déchiffrement connaissant l'exposant d (censé rester secret).

## <span id="page-2-0"></span>4 Fonction à sens unique sur  $\mathbb{F}_p$

Soit  $p$  un nombre premier.

1. L'exponentiation rapide consiste, pour calculer  $x^n$ , à remarquer que

$$
x^{n} = \begin{cases} \left(x^{\frac{n}{2}}\right)^{2} & \text{si } n \in 2\mathbb{N} \\ x\left(x^{\frac{n-1}{2}}\right)^{2} & \text{sinon.} \end{cases}
$$

Programmer de façon récursive une fonction exporap(x,n,p) qui renvoie  $x^n$  si  $x \in \mathbb{F}_p$  et  $n \in \mathbb{N}$ .

- 2. Écrire une fonction primitif(p) qui renvoie un élément primitif de  $\mathbb{F}_p$ .
- 3. Écrire une fonction  $log_p(y, p)$  qui renvoie l'unique  $n \in \mathbb{F}_p$  tel que  $x^n = y$ , où x est un élément primitif de Fp, puis comparer le temps d'exécution de exporap et log\_p quand p est un nombre premier assez grand.